# Simple File Input And Output

You will learn how to write to and read from text and serialized files in Java.

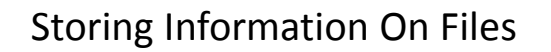

- Types of files
	- Text files
	- Binary files

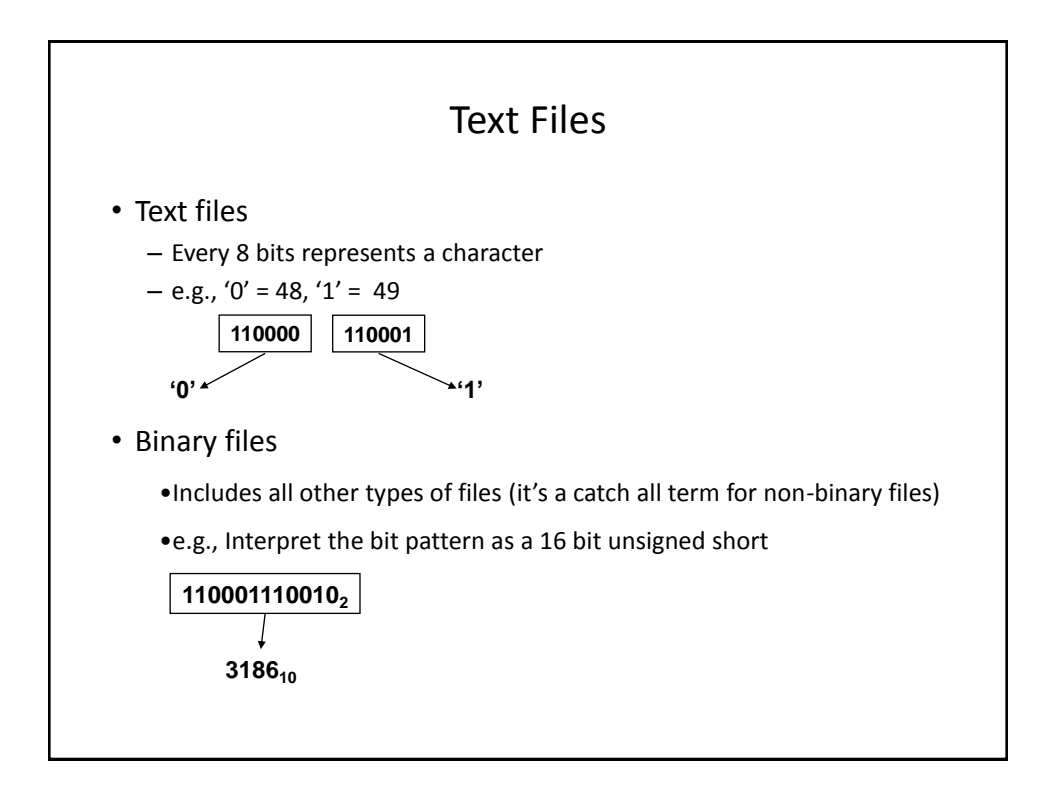

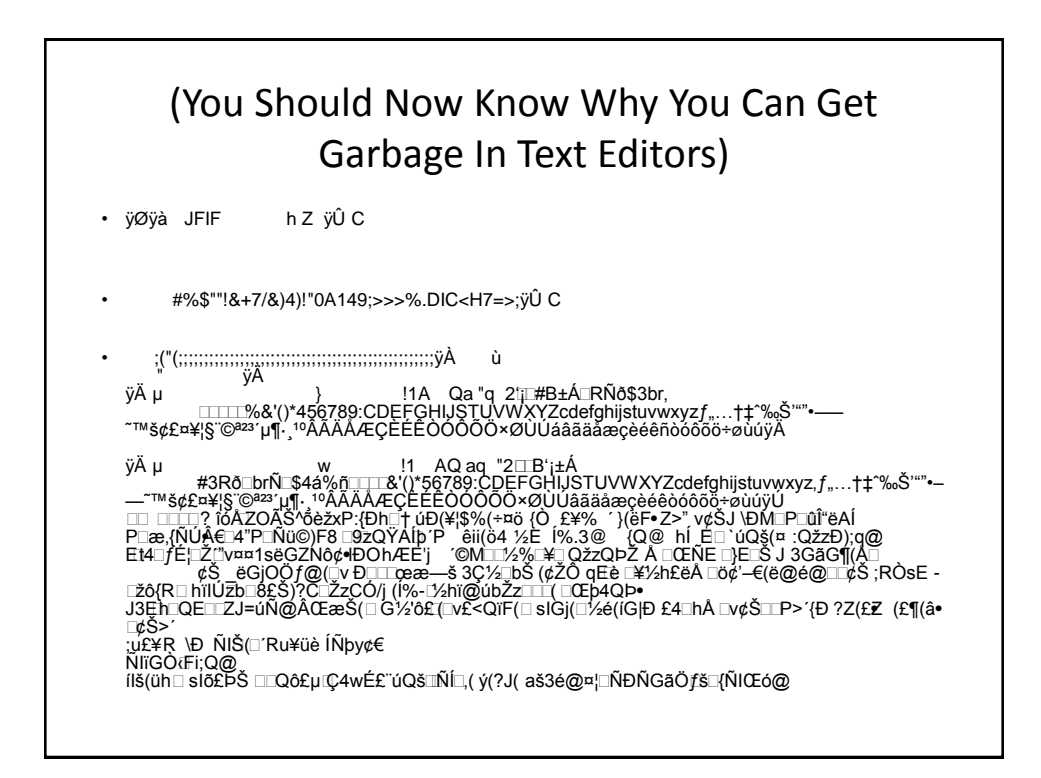

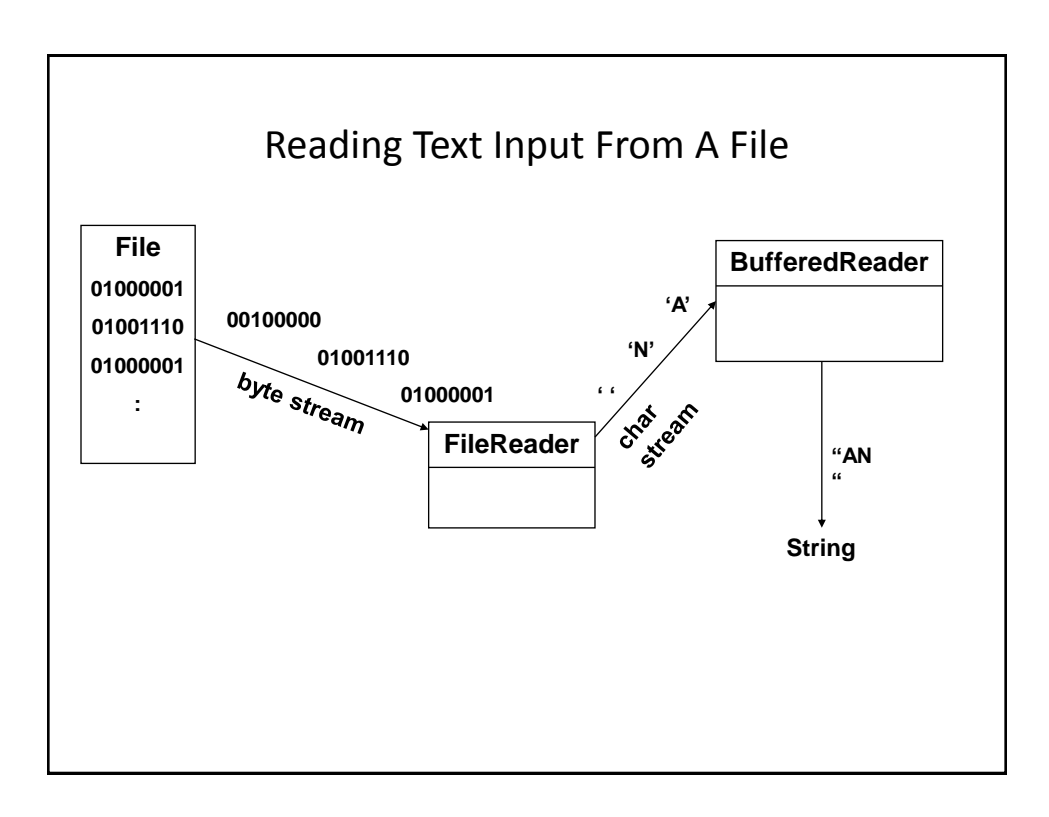

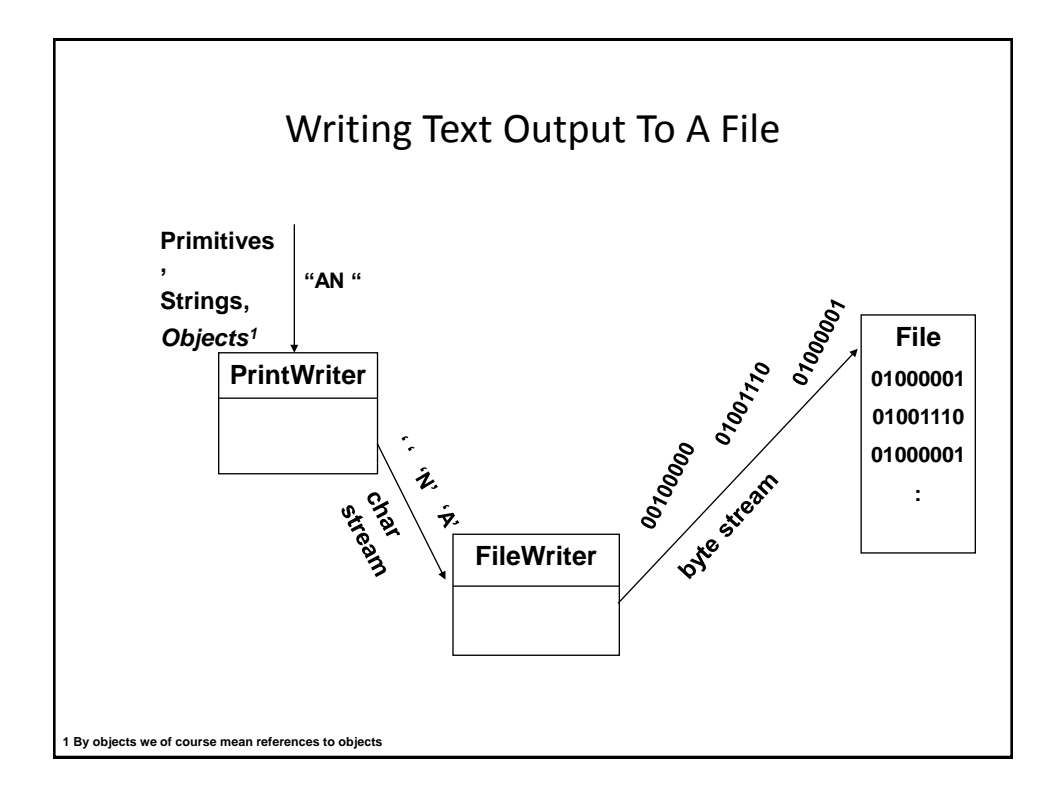

# An Example Of Simple Input And Output

•Location of the online example:

–/home/233/examples/fileIO/firstExample

# Class IntegerWrapper

```
public class IntegerWrapper
{
     private int num;
     public IntegerWrapper() 
     { 
        num = (int) (Math.random() * 100); }
     public void setNum(int newValue) 
     { 
        num = newValue; 
     }
     public int getNum () 
     { 
        return(num); 
     }
}
```
# Class SimpleIO

```
public class SimpleIO
{
     public static void main (String [] argv)
     {
         IntegerWrapper iw1 = new IntegerWrapper ();
         IntegerWrapper iw2 = new IntegerWrapper ();
         String filename = "data.txt";
         PrintWriter pw;
         FileWriter fw;
         BufferedReader br;
         FileReader fr;
```
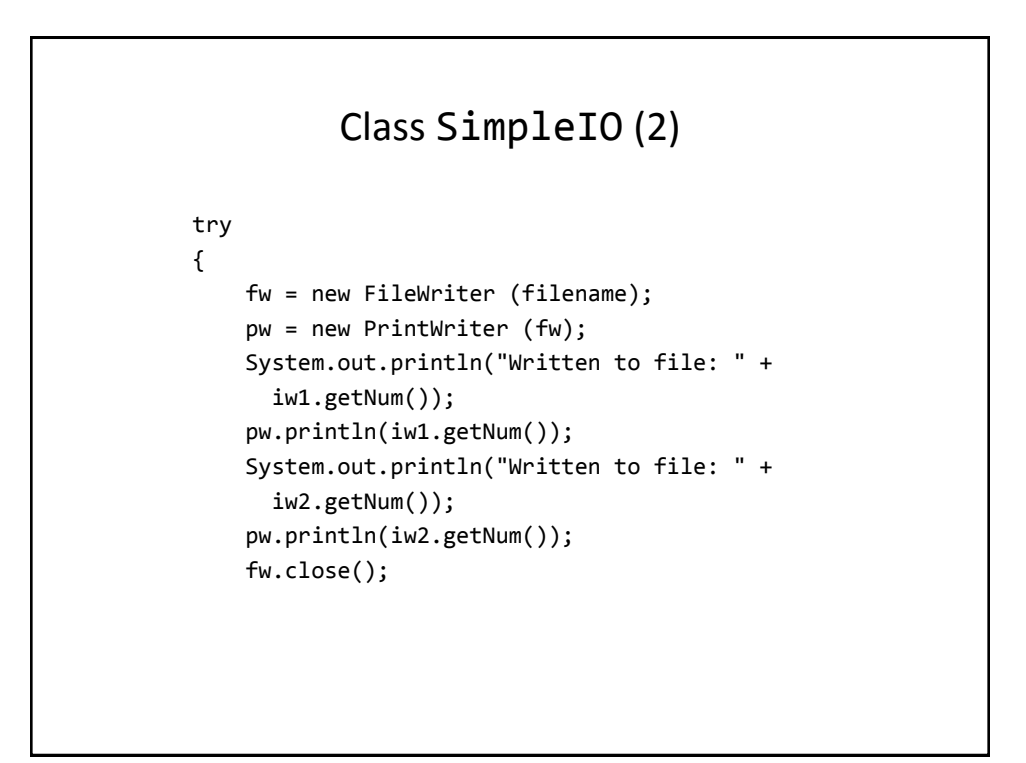

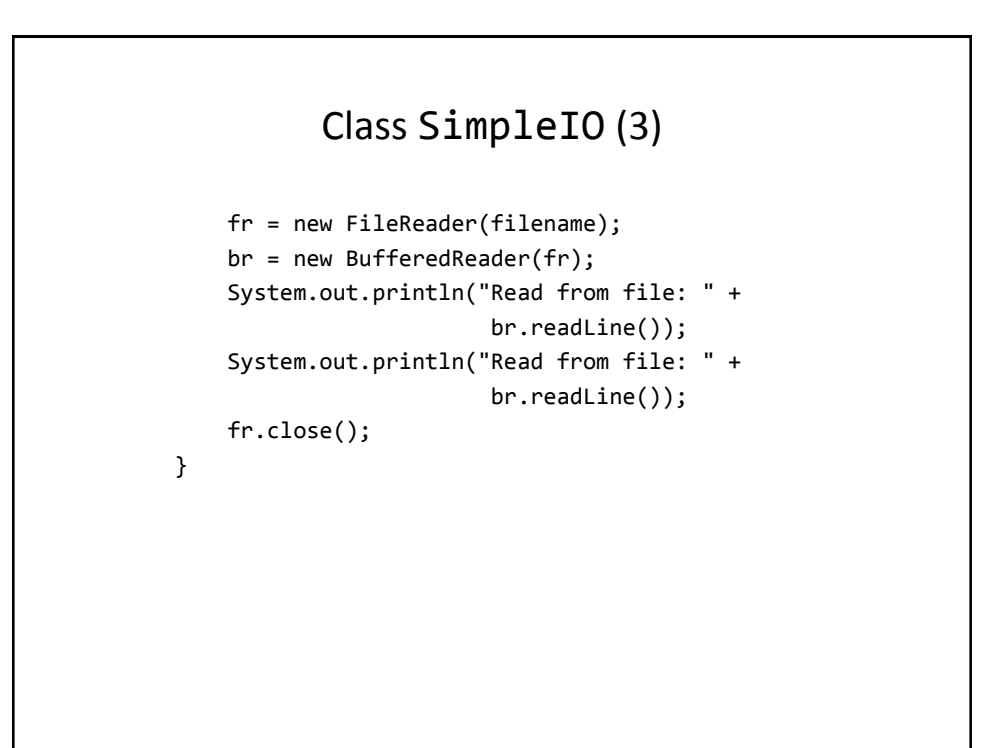

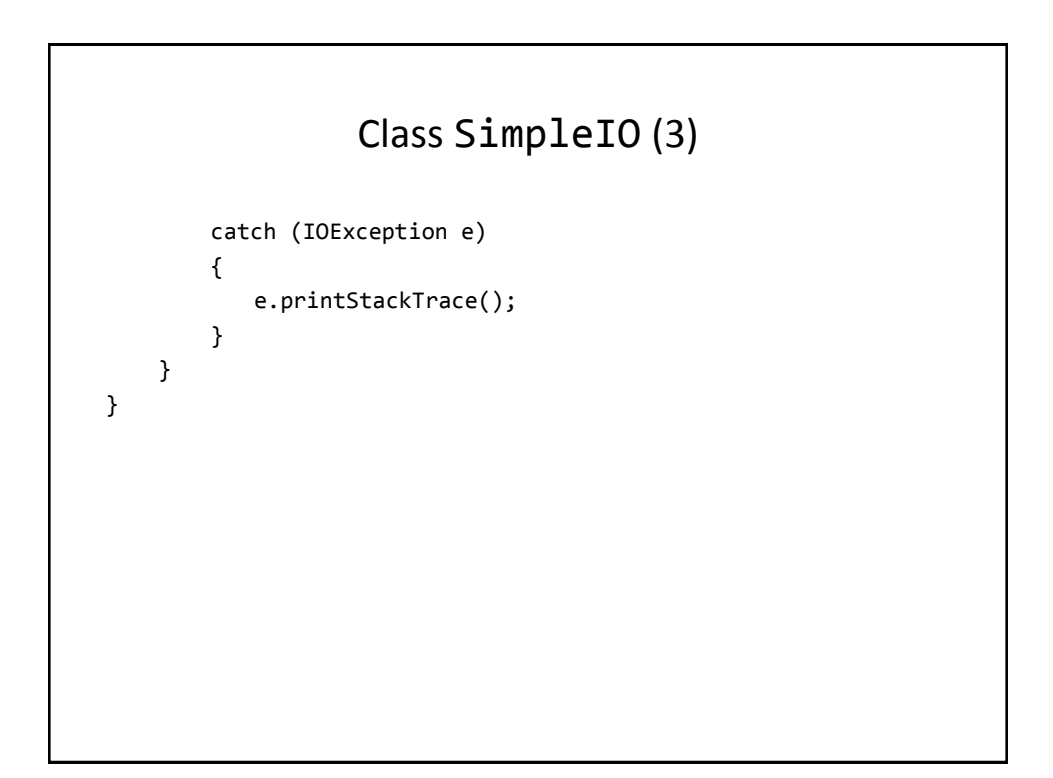

### Reading Until The End-Of-File Is Reached

```
String filename = "data.txt";
BufferedReader br = null;
FileReader fr = null; 
String temp = null;
try
{
     fr = new FileReader(filename);
     br = new BufferedReader(fr);
    temp = br.readLine ();
     while (temp != null)
     {
 ...
         temp = br.readLine ();
     }
}
...
```
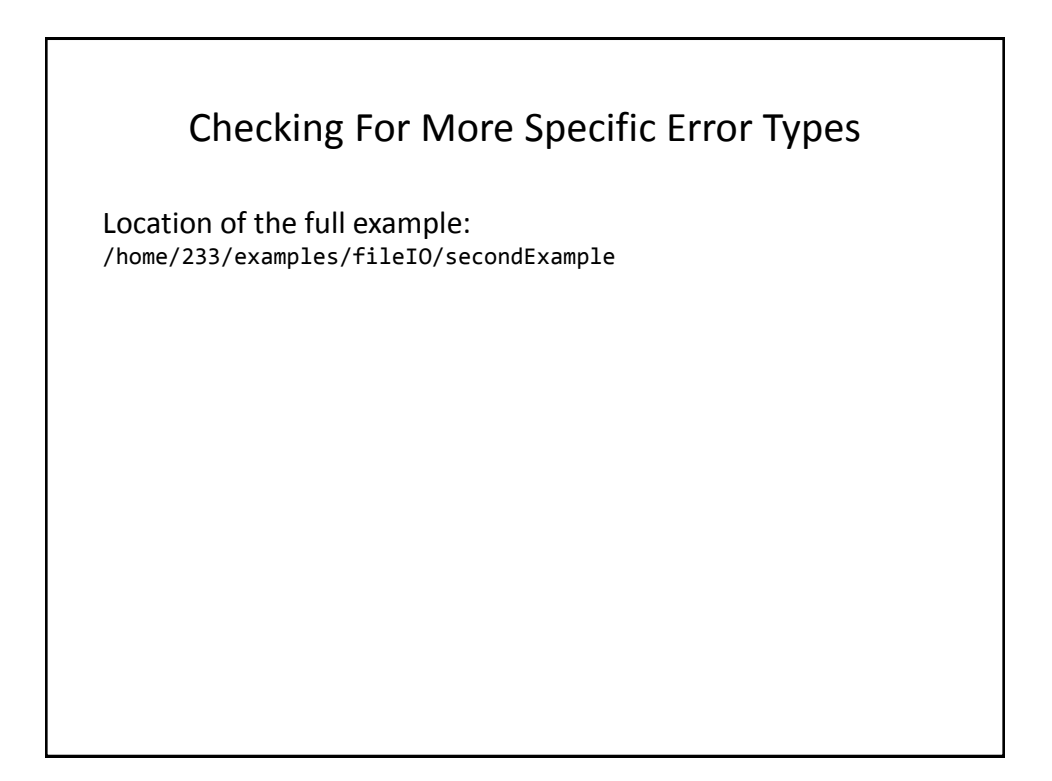

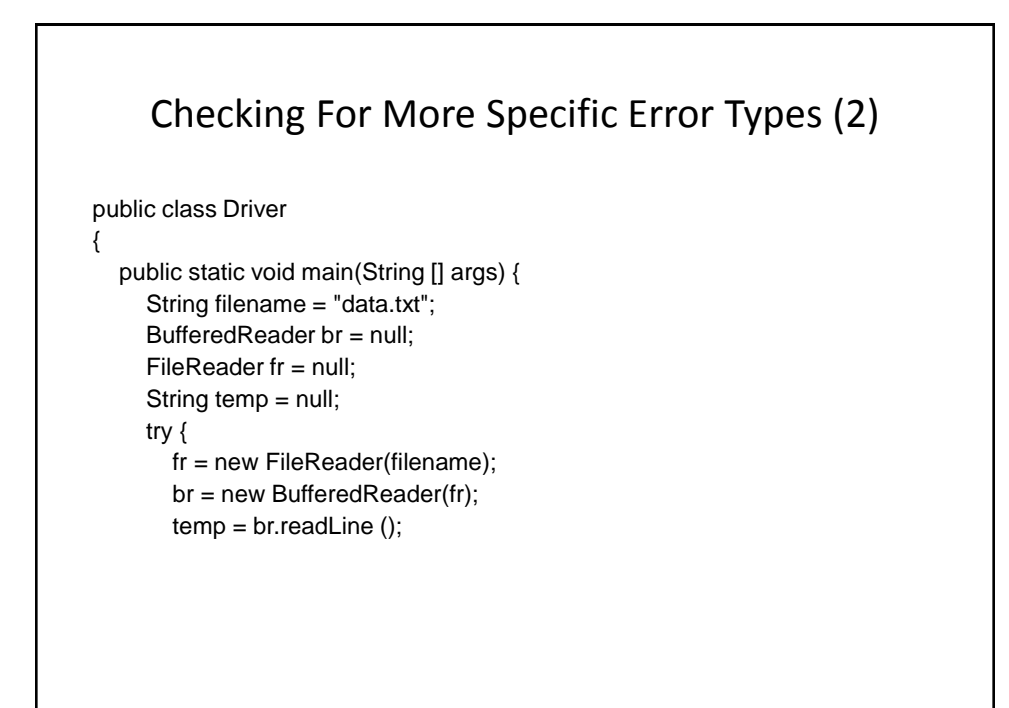

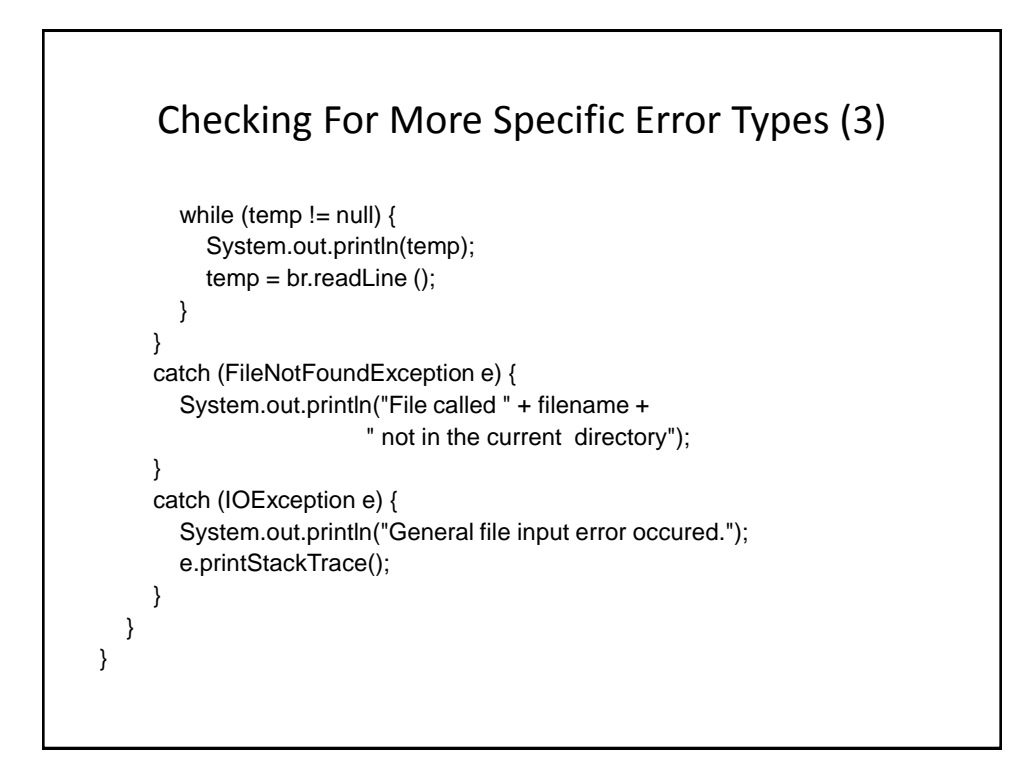

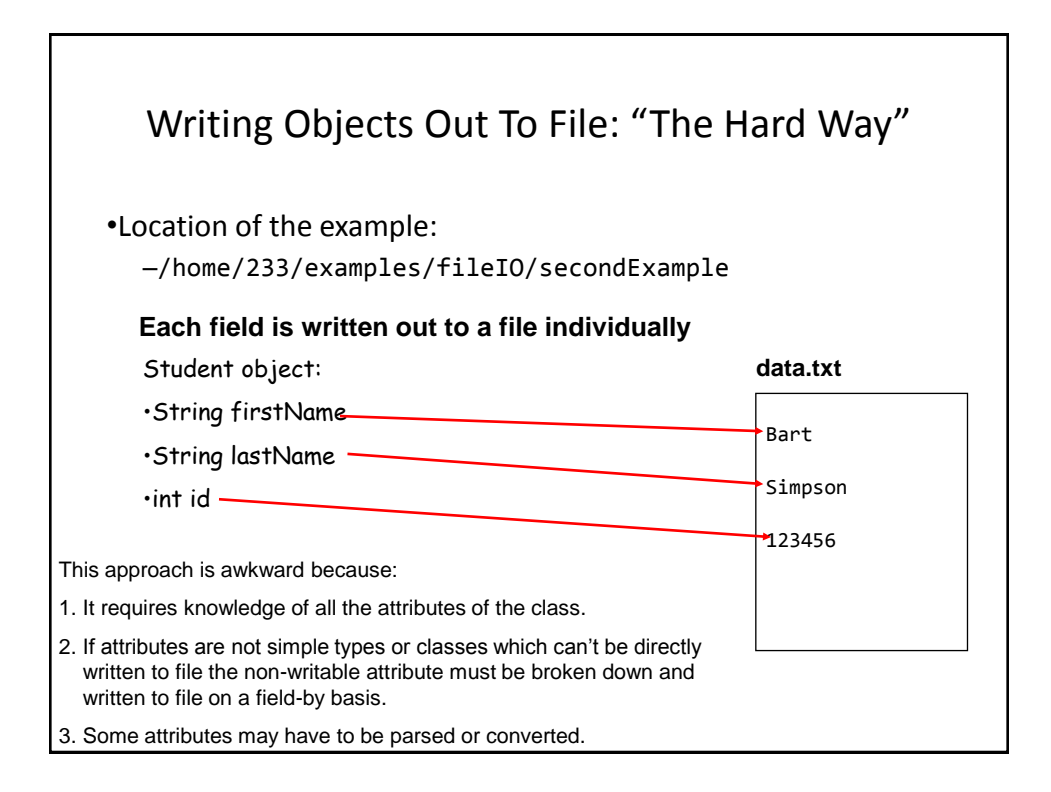

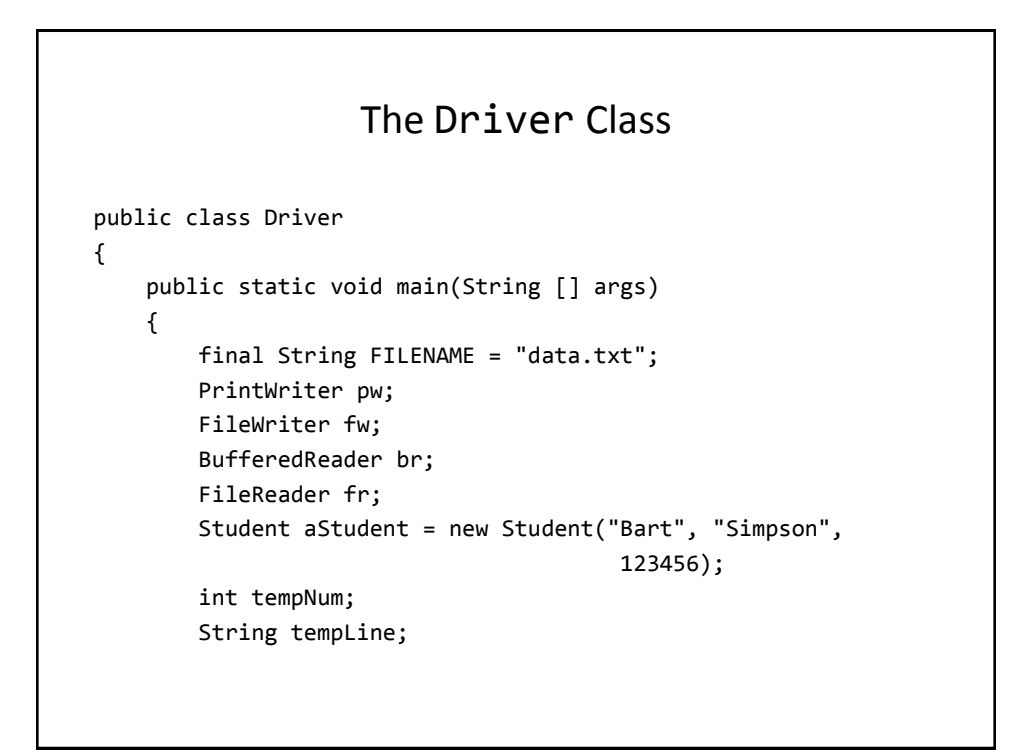

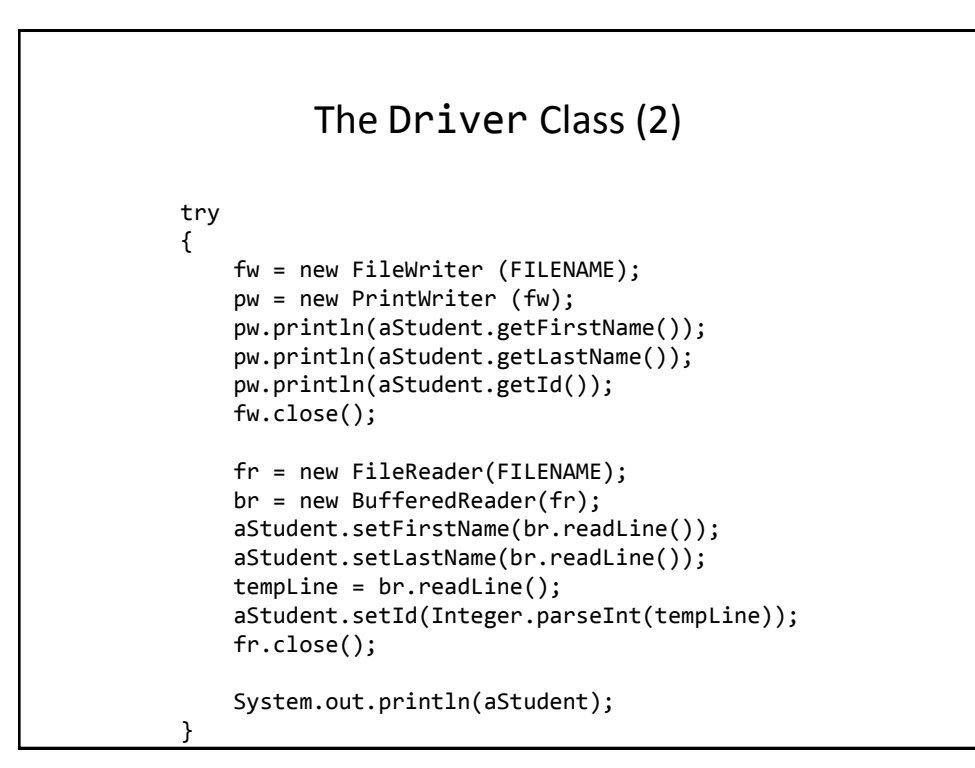

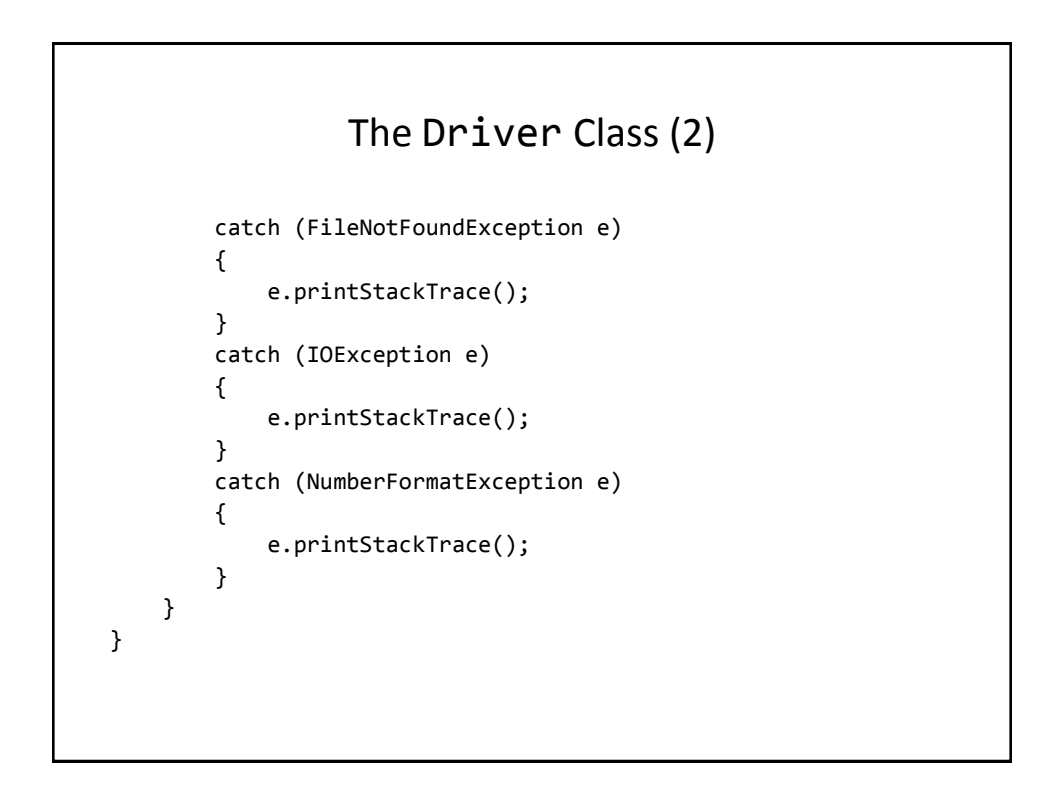

```
Class Student
public class Student
{
     private String firstName;
     private String lastName;
     private int id;
     public Student()
     {
         firstName = "no name";
         lastName = "no name";
        id = -1; }
```
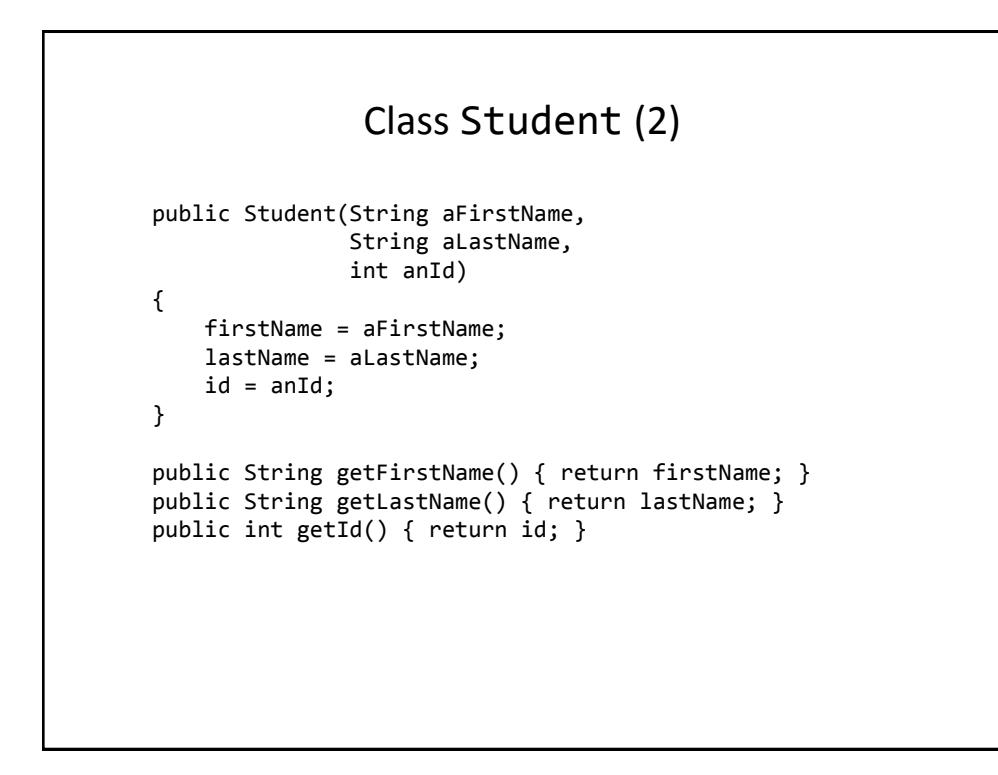

```
Class Student (3)
     public void setFirstName (String name) { firstName = name; }
     public void setLastName (String name) { lastName = name; } 
     public void setId (int anId) { id = anId; }
     public String toString()
     {
        String s = new String ();
        s = s +"First name: " + firstName + "\n" +
             "Last name: " + lastName + "\n" +
             "ID No: " + id + "\n";
         return(s);
     }
}
```
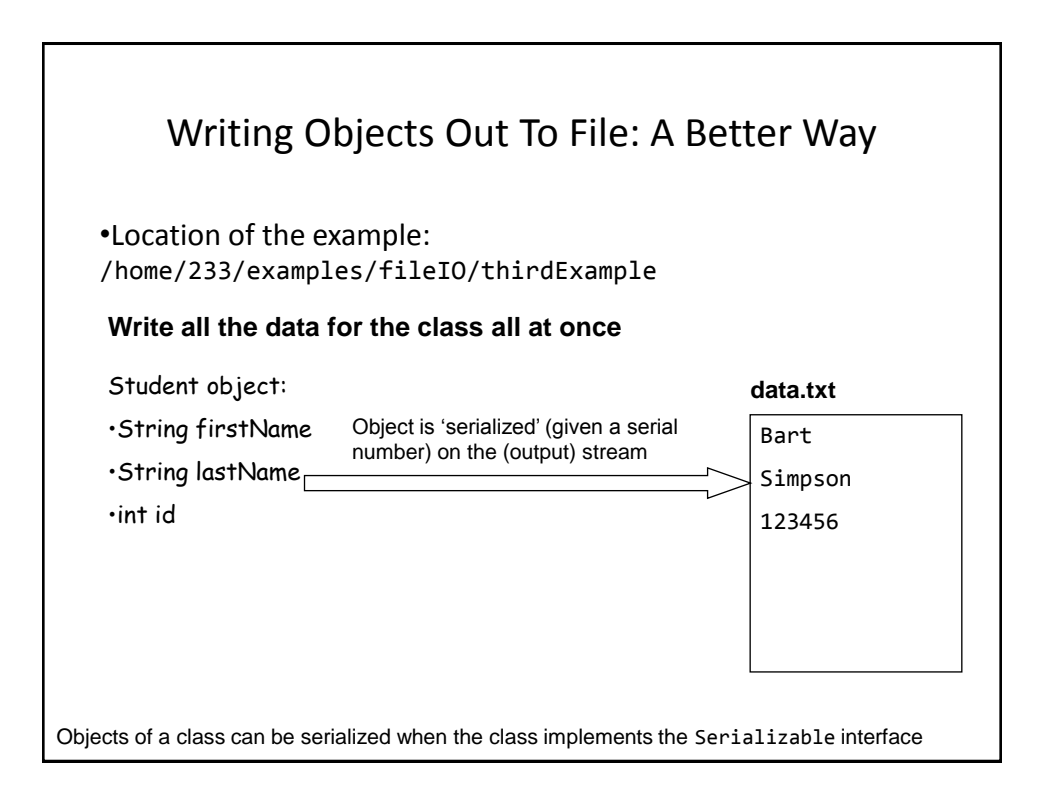

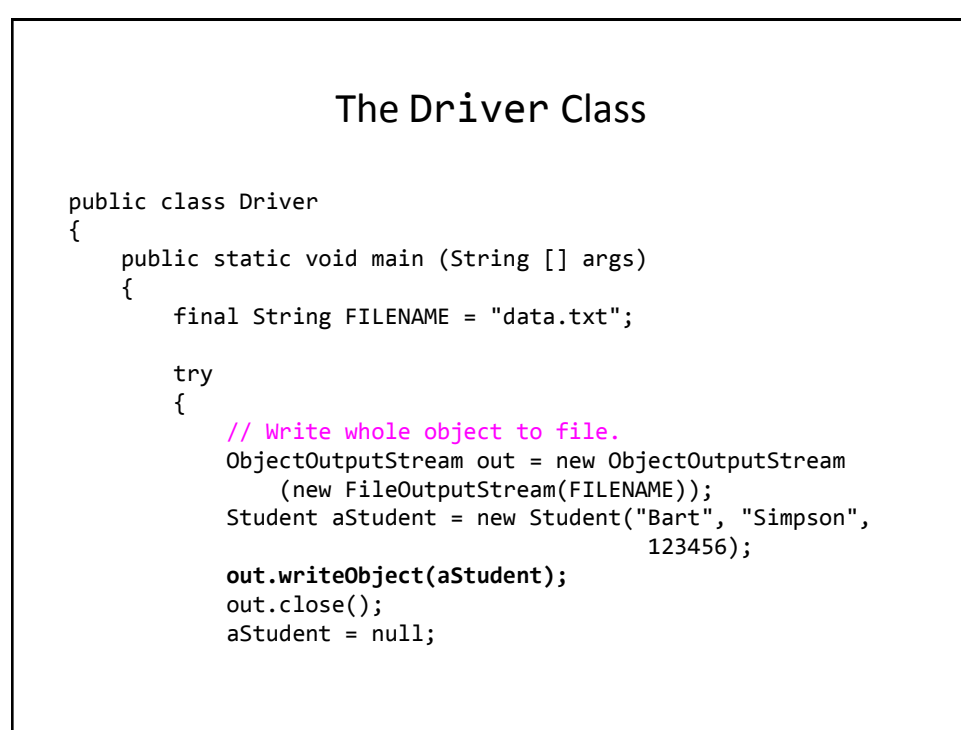

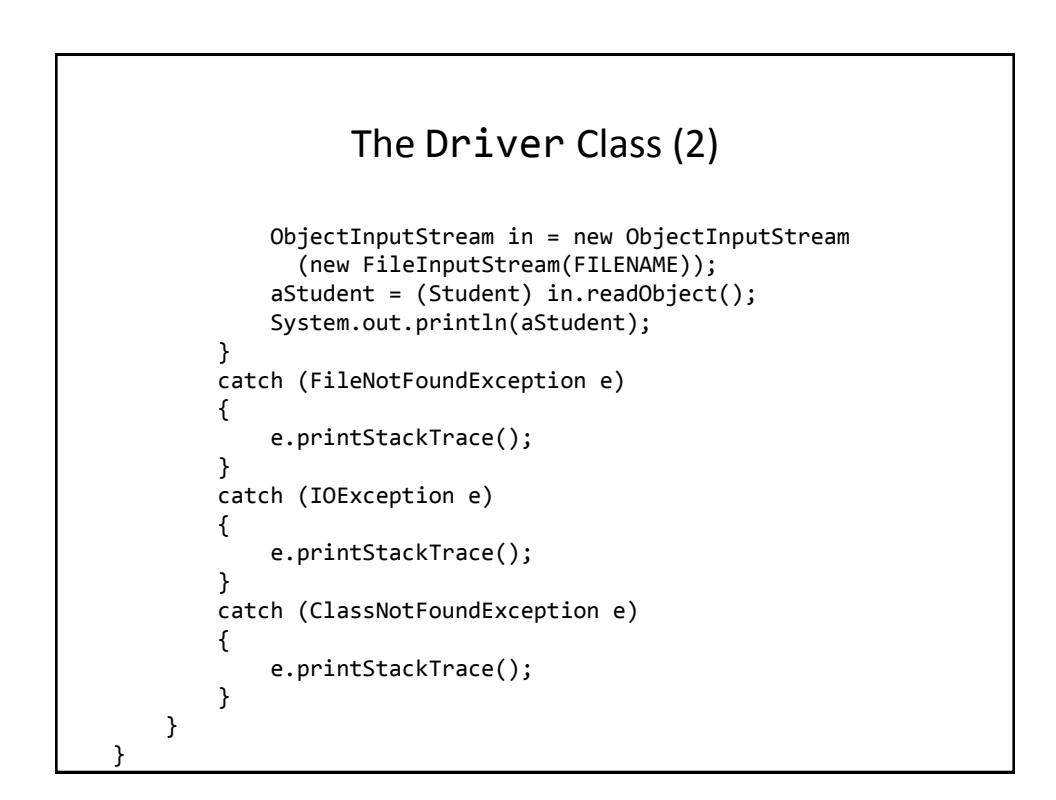

# The Student Class: Key Difference

```
public class Student implements Serializable
{
     private String firstName;
     private String lastName;
     private int id;
     public Student()
     {
         setFirstName("no name");
         setLastName("no name");
        setId(-1); }
```
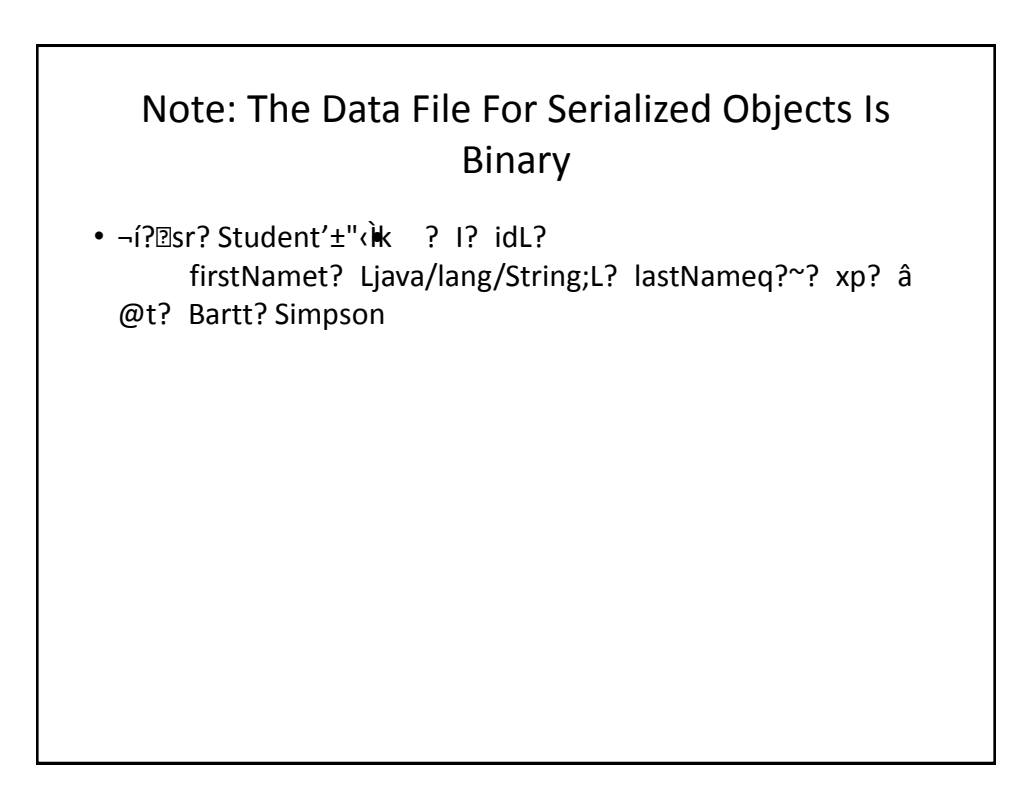

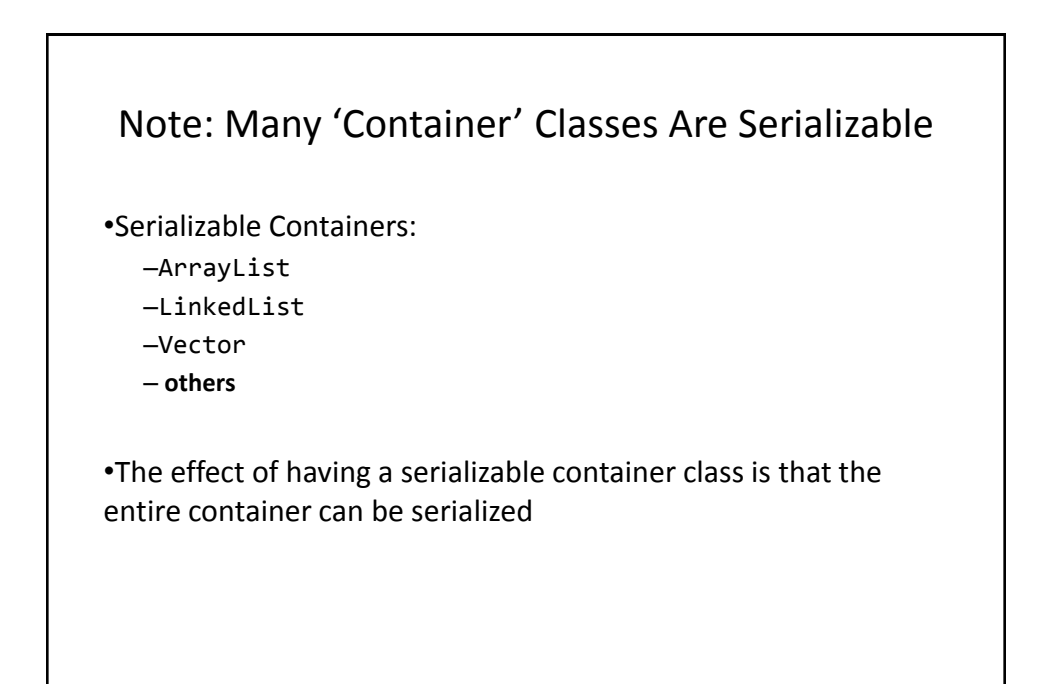

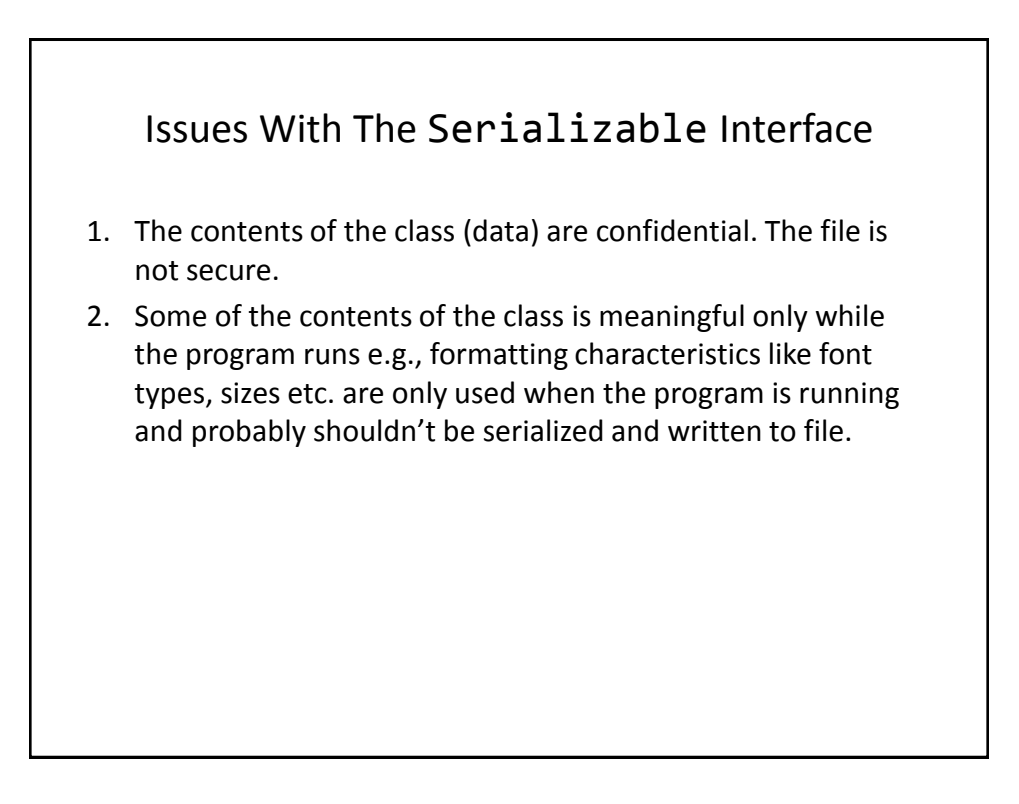

# You Should Now Know

- How to write to files with Java classes
	- FileWriter
	- PrintWriter

#### • How to reading text information from files with Java classes

- FileReader
- BufferedReader
- How objects can be written to file in a serializable form.